### 1. Consider the following figure:

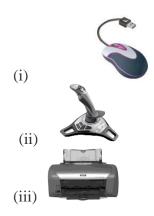

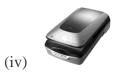

# Which one of the following is/are the input device(s)?

- (A) Both (i) and (ii)
- (B) (i), (ii) and (iii)
- (C) (i), (ii) and (iv)
- (D) All of above

# 2. How many keys are there on a standard keyboard?

- (A) 97
- (B) 82
- (C) 104
- (D) 136

# 3. In which one of the following generations of computers the technology of integrated circuits was introduced?

- (A) 1st Generation
- (B) IInd Generation
- (C) IIIrd Generation
- (D) IVth Generation

# 4. In Windows 10, the first screen we see, after booting

### up the computer, is called:

- (A) Background Screen
- (B) Desktop
- (C) Wallpaper
- (D) Home Page

### 5. To get \$ sign, you should press :

- (A) Shift +3
- B) Shift +4
- (C) Shift + 5
- D) Shift + 6

- 6. Which of the following is the longest keyboard?
- A. Enter
- B. Space bar
- C. Back Space
- D. Tab

### 7. Fill in the Blanks:

- 1. \_\_\_\_ is a text based input device that allows the user to interact with the computer.
- 2. The \_\_\_\_\_\_ is a small device used to point to a particular place on the screen.
- 3. A \_\_\_\_\_ is an input device consisting of a large pointed stick and input buttons on it.
- (A) Joystick, mouse and keyboard
- (B) Joystick, keyboard and mouse
- C) Keyboard, joystick and mouse
- (D) Keyboard, mouse and joystick

# 8. The process of starting a Computer is called Booting. What is cold Booting?

- (A) Start the computer first time by main switch
- (B) Restart the computer by Ctrl + Alt + Del keys
- (C) Switch on the button on the monitor
- (D) Switch on the power switch on CPU

## 9. Find out which figure is different from other three.

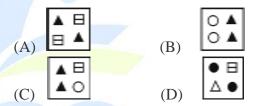

# 10. Find out which figure is different from other three.

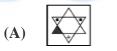

**(B)** 

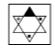

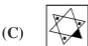

**(D)** 

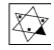

### 11. Windows 10 is what type of software?

- (A) Utility Software
- (B) Application Software
- (C) System Software
- (D) Package

# 12. Steve is working in MS-Paint. He wants to select any irregular shape or part of the picture. Which of the following tool he should use?

- (A) Free-From Select
- (B) Select
- (C) Eraser
- (D) Fill with color

#### Which of the following is/are correct 13. statement(s) about

### Speaker?

- Speaker is used to convert the electronic signal into audio signal.
- Speaker is used to convert the audio signal into electronic signal.
- (A) Only 1
- (B) Only 2
- (C) Both 1 and 2 (D) Both are False

### 14. Match the following:

- RAM
  - i. Rewritable memory chip
- 2. **ROM** ii. ritten only once
- Volatile 3. **PROM** iii.
- EPROM iv. Non-volatile
- (A)  $1 \rightarrow iii$ ;  $2 \rightarrow iv$ ;  $3 \rightarrow ii$ ;  $4 \rightarrow i$
- (B)  $1 \rightarrow iv$ ;  $2 \rightarrow iii$ ;  $3 \rightarrow ii$ ;  $4 \rightarrow i$
- (C)  $1 \rightarrow i$ ;  $2 \rightarrow ii$ ;  $3 \rightarrow iii$ ;  $4 \rightarrow iv$
- (D)  $1 \rightarrow ii; 2 \rightarrow i; 3 \rightarrow iv; 4 \rightarrow iii$

### 15. Which of the following is the correct descending order according to their storage capacity?

- (A) CD>DVD>HDD
- (B) HDD>CD>DVD
- (C) HDD>DVD>CD
- (D) DVD>HDD>CD

### **16.** In MS-Word 2013, to select a sentence, click anywhere

## at the sentence by holding

- (A) Ctrl key
- Shift Key (B)
- (C) Home Key
- (D) End Key

## MS-Paint creates which of the following type of image?

- (A) Vector processing
- (B) Squares and circles
- (C) Bitmap graphics
- (D) Line and areas

#### System software includes \_ 18.

- (A) Operating system
- (B) Device driver
- (C) BIOS
- (D) All of these

### Find out which figure is different from other three.

## 20. Which figure would fit in the question mark?

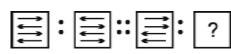

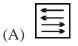

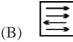

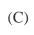

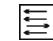

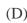

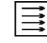